# **Программирование на языке Бейсик**

**1**

# **Тема . Циклы**

# **Циклы**

**Цикл** – это многократное выполнение одинаковой последовательности действий.

- цикл с **известным** числом шагов
- цикл с **неизвестным** числом шагов (цикл с условием)

**Задача.** Вывести на экран квадраты и кубы целых чисел от 1 до 8 (от **a** до **b**).

**Особенность:** одинаковые действия выполняются 8 раз.

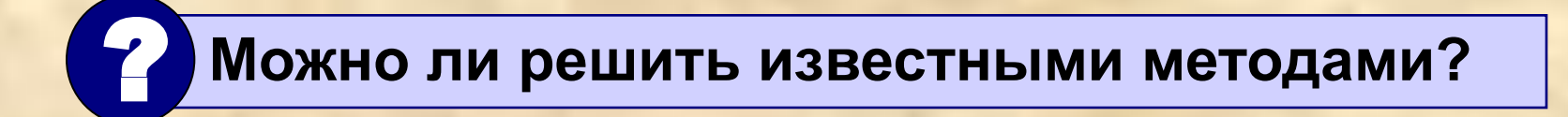

# **Схема простейшего цикла**

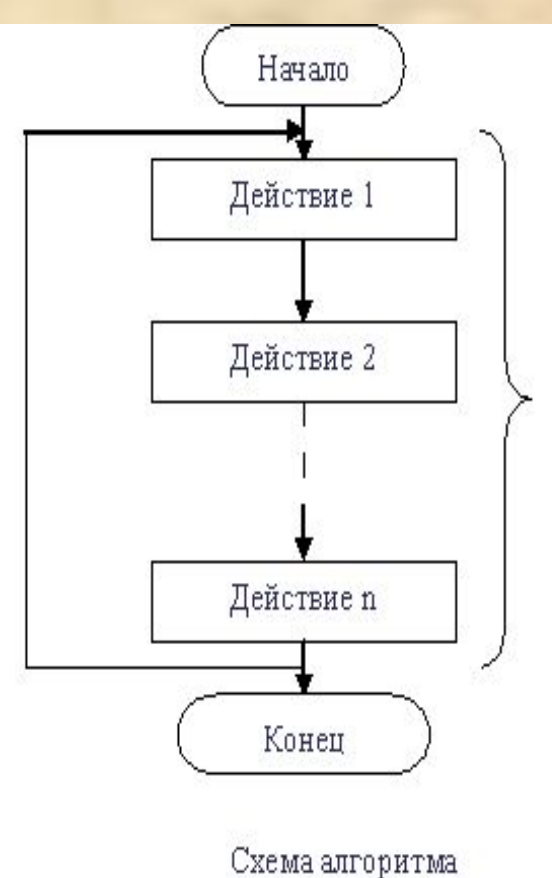

Любой цикл характеризуется тремя стадиями:

- началом цикла;
- телом цикла;
- концом цикла.

Оператор цикла For...Next

# Алгоритм

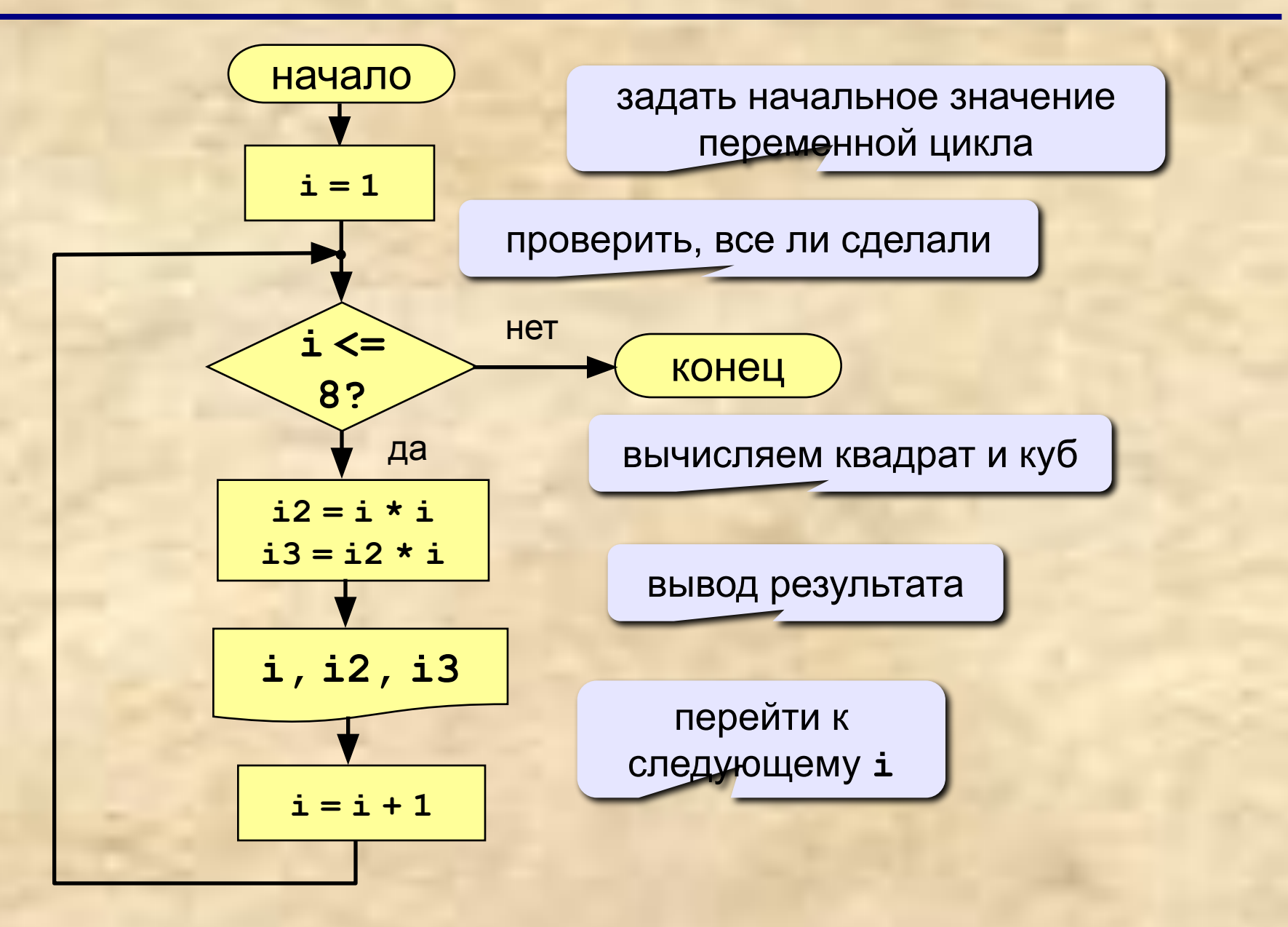

# Алгоритм (с блоком «цикл»)

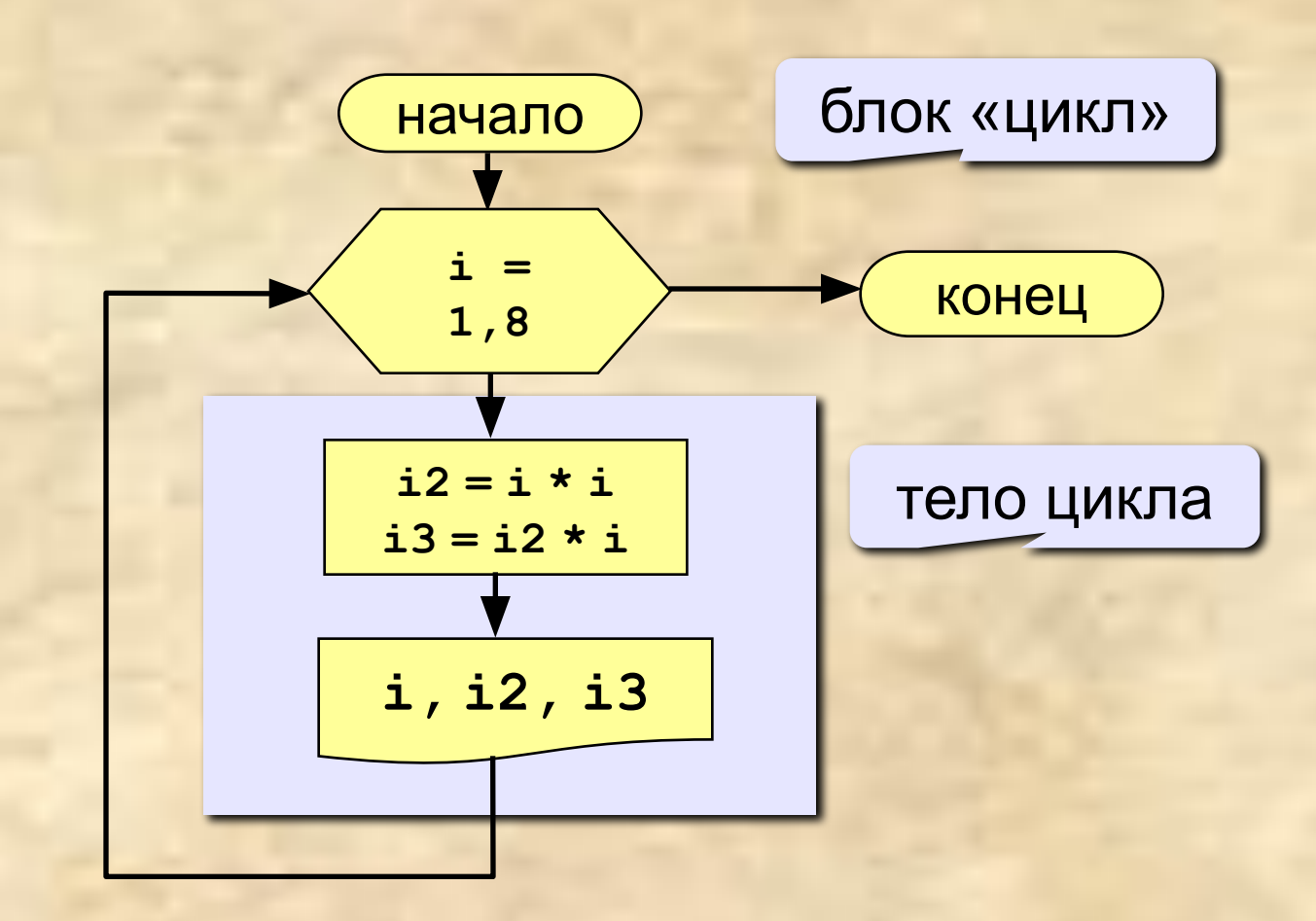

## Программа

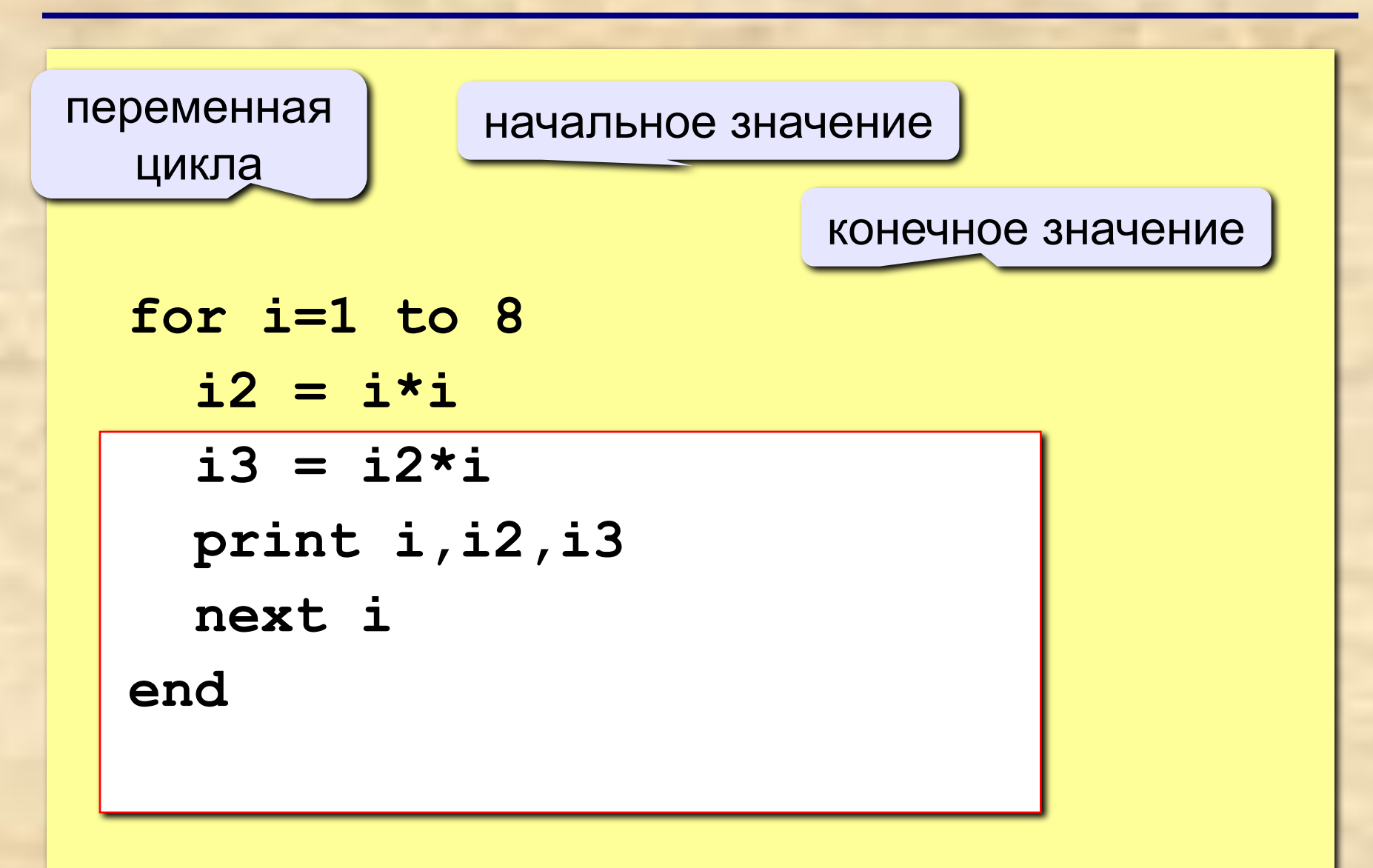

#### Цикл с уменьшением переменной

Задача. Вывести на экран квадраты и кубы целых чисел от 8 до 1 (в обратном порядке).

Особенность: переменная цикла должна уменьшаться. Решение:

```
for i=8 to 1 step -1i2 = i * ii3 = i2* iprint i, i2, i3
    next i
end
```
#### Цикл с переменной

Увеличение переменной на 1:

for <переменная> = <начальное значение> to **<конечное значение>** {тело цикла} next <переменная>

Уменьшение переменной на 1:

for <переменная> = <начальное значение> to  $X$ конечное значение> step  $-1$ {тело цикла} next <переменная>

Особенности:

Увеличение переменной более чем 1:

for <переменная> = <начальное значение> to <KOHeyHOe SHayeHMe> step <MSMeHeHMe переменной> {тело цикла}

next <переменная>

• если конечное значение меньше начального, цикл (to) не выполняется ни разу (проверка условия в начале цикла, цикл с предусловием)

#### Как изменить шаг?

Задача. Вывести на экран квадраты и кубы нечётных целых чисел от 1 до 9.

Особенность: переменная цикла должна увеличиваться на 2.

#### Решение:

for  $i := 1$  to 9 step 2  $i2 = i* i$  $i3 = i2* i$ print i, i2, i3 end

выполняется только для нечетных і

## **Задания**

**«4»: Ввести a и b и вывести квадраты и кубы чисел от a до b. Пример:**

**Введите границы интервала:**

**4 6**

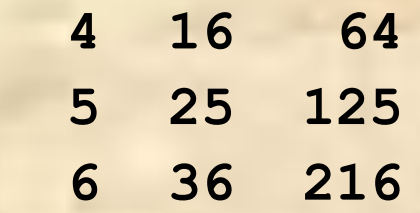

**«5»: Вывести квадраты и кубы 10 чисел следующей последовательности: 1, 2, 4, 7, 11, 16, … Пример:**

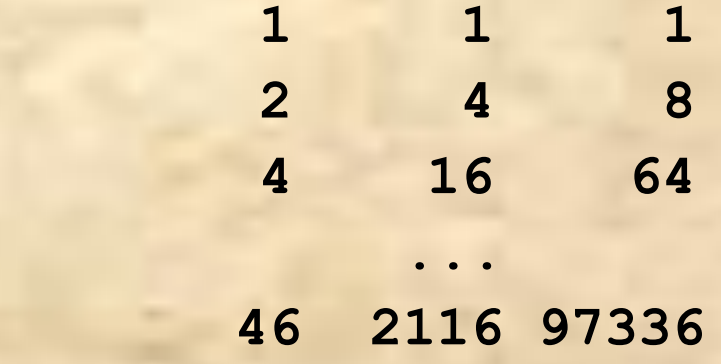

# **Программирование на языке Бейсик**

# **Тема . Циклы с условием**

*Итерационный цикл*– это цикл, для которого нельзя указать число повторений, и проверка окончания которого происходит по достижению нужного условия.

Блок-схема базовых структур.

Цикл - **пока** (может не выполняться ни разу)

Цикл - **до** (выполняется хотя бы раз)

#### **Цикл WHILE…WEND.**  Цикл - **пока**

*While <условие продолжения цикла>*  **Он применяется, когда известно условие цикла, но неизвестно число повторений цикла.**

*<операторы тела цикла>*

*Wend* 

**Цикл повторяется до тех пор, пока условие, записанное в заголовке WHILE, остается истинным.**

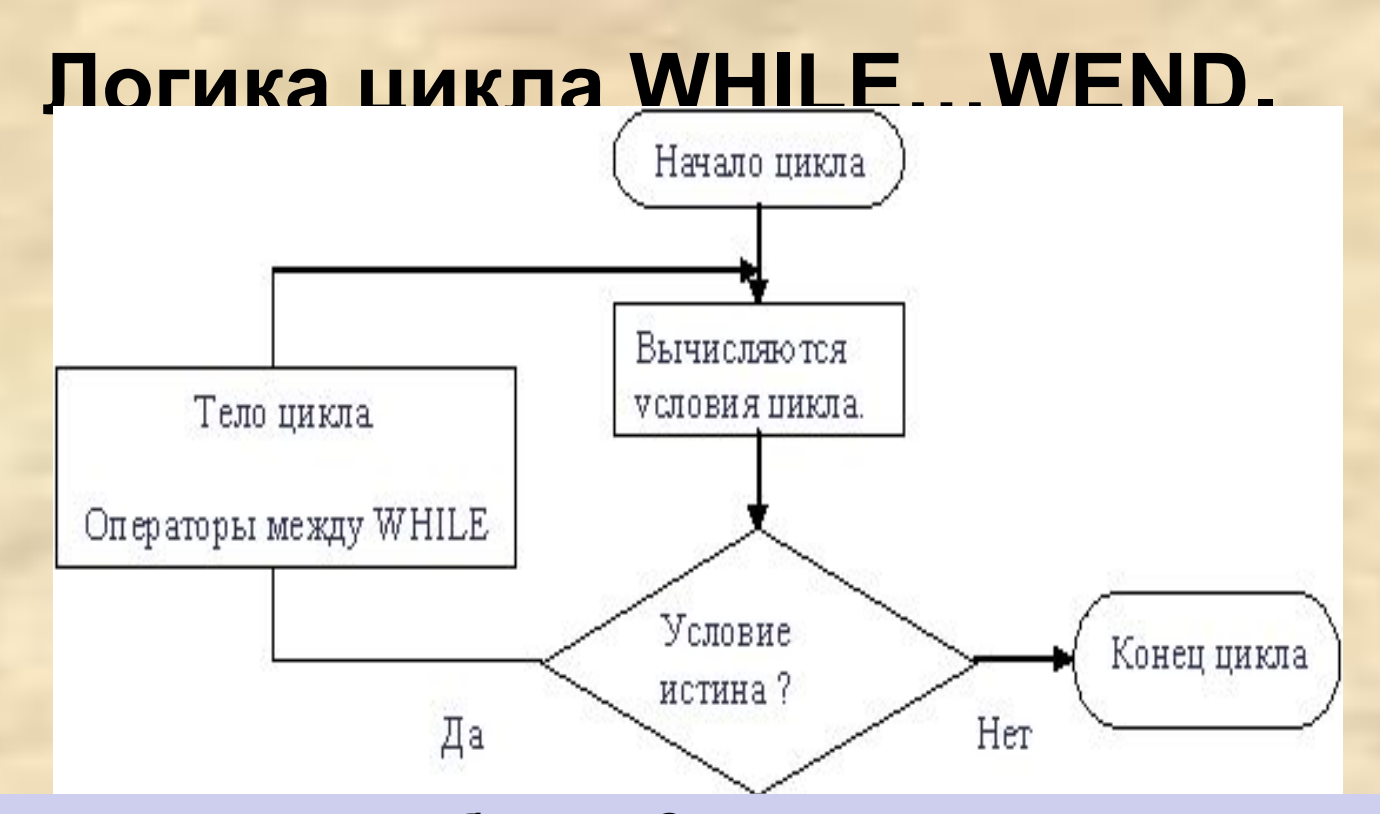

**Работает он следующим образом. Сначала записывается оператор while с условием, при котором цикл выполняется. Ключевое слово wend аналогично по своему назначению слову next, т. е. является последней строкой цикла. Всякий раз, доходя до wend, компьютер проверяет, выполняется ли условие, указанное оператором while. Если оно не выполняется, то программа переходит к исполнению операторов, следующих за wend. Если же выполняется, то цикл повторяется снова.**

#### **Цикл с условием**

**while <условие>**

**{тело цикла}**

**wend**

#### **Особенности:**

• можно использовать сложные условия. В этом случае используются логические операции **and**, **or** или **not**:

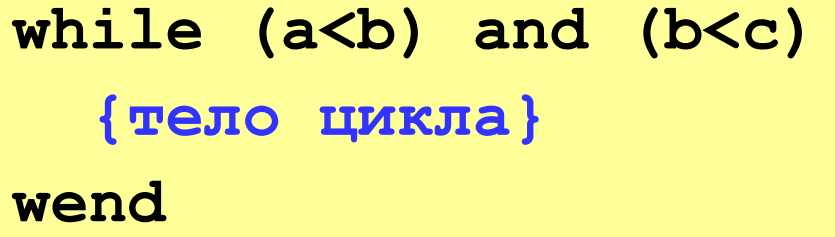

• условие пересчитывается **каждый** раз при входе в цикл

## Цикл с условием

#### Особенности:

• если условие на входе в цикл ложно, цикл не выполняется ни разу

 $a = 4: b = 6$ while  $a > b$ 

 $a = a - b$ 

wend

• **Соли условие никогда не станет ложным, программа** зацикливается

$$
a = 4: b = 6
$$
  
while 
$$
a < b
$$
 do  

$$
d = a + b
$$
  
wend

#### **Замена for на while и наоборот**

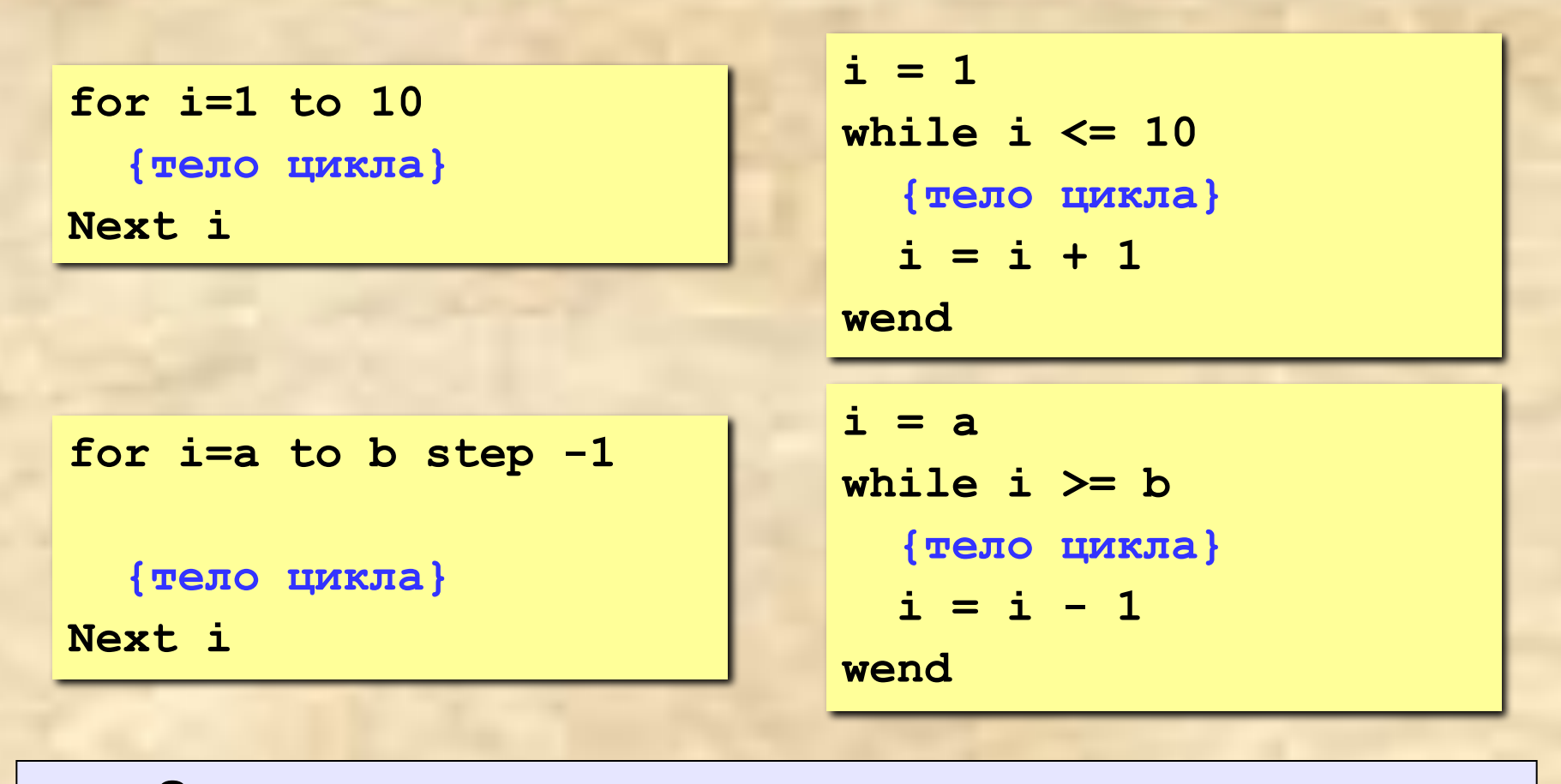

**Замена цикла for на while возможна всегда.**

**Замена while на for возможна только тогда, когда можно заранее рассчитать число шагов цикла.**

#### **Задача.** Вывести на экран квадраты и кубы целых чисел от 1 до 8 (от **a** до **b**).

```
for i=1 to 8
    i2 = i* i i3 = i2*i
     print i,i2,i3
     next i
```
С помощью while … wend

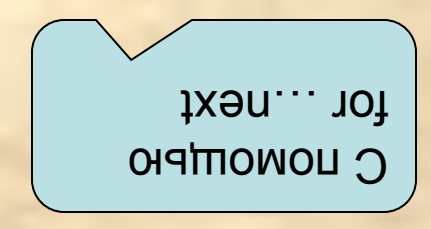

**i = 1 while i <= 8 i2 = i\*i i3 = i2\*i print i,i2,i3**  $i = i + 1$ **wend**

Пример . В подъезде N ступенек. Сколько шагов будет сделано, если шагать через 3 ступеньки.

' KS - количество ступенек ' KH - количество шагов INPUT "Введите количество ступенек";N KS=0  $KH=0$ WHILE KS<=N KS=KS+3 KH=KH+1 **WEND** PRINT"Количество шагов=";KH

**Пример 3. Составить программу** суммирования всех натуральных чисел (начиная с 1) до момента, пока сумма не превысит 1000. На экран выводится количество слагаемых в сумме и значение суммы.

REM  $S = 0$  $K = 0$ WHILE S <= 1000  $K = K + 1$  $S = S + K$ **WEND** PRINT К ; S END

Строка К = К+1 в теле цикла называется *счетчиком цикла,*  поскольку она дает количество повторений цикла. При выполнении данной программы последнее повторение оказывается лишним, поэтому на печать выводятся результаты предыдущего прохода цикла (К-1 и S-K).